ISTITUTO DI ISTRUZIONE SUPERIORE POLO COMMERCIALE ARTISTICO GRAFICO MUSICALE E COREUTICO (DANZA

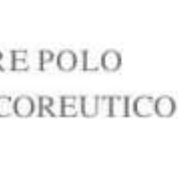

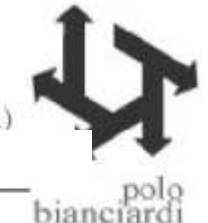

Comunicazione interna n. 280 Grosseto, 05.06.2019

Ai docenti

Oggetto: Indicazioni per la gestione del tabellone in sede di scrutinio

**Nel tabellone dello scrutinio il sistema Nuvola, di default, arrotonda le proposte di voto inserite dai docenti in voti interi.**

**Ciascun CdC potrà:**

**Effective CAF User** 

Bianciardi

- **1. verificare che l'arrotondamento sia conforme alle decisioni prese e procedere allo scrutinio OPPURE**
- **A. il Coordinatore potrà agire nell'area come di seguito indicato:**

*AZIONI RAPIDE PER IL TABELLONE AZZERA TUTTE LE VALUTAZIONI IN CASO DI PROPOSTA CON DECIMALI O LETTERALE (MANTENENDO LE PROPOSTE DI VOTO* (1) *APPLICA E CHIUDI* (2).

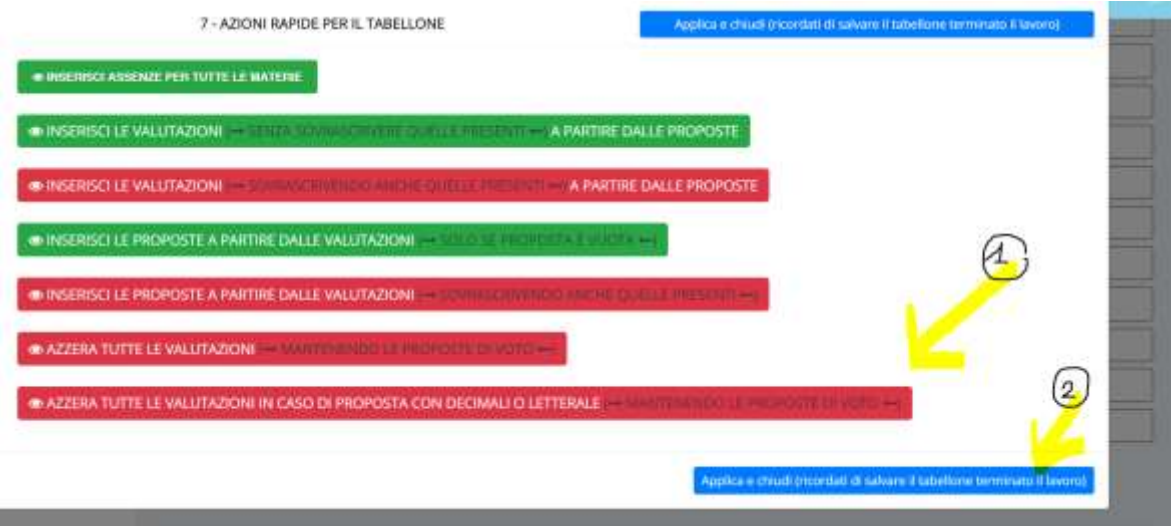

Tale operazione eliminerà dal tabellone i voti arrotondati a partire da proposte di voto non intere, mantenendo visibili queste ultime in piccolo.

Prima: Dopo:Scrutinio finale Scrutinio finale - SDI PROVA CHIMI<br>CD Wax saain **INGLES** BETE SILVIA × TE SILVAN ARGHERITA ALICE Π **GHERITA ALICE** JUPANO SARA 恒 **FANO SARA** enti del Consiglio di Classe ghada<br>Cineen CIPAT Agenzia Formativa

CISCO Academy

Consorzio Istituti Professionali

Test Center AHKU0001

Il voto mancante verrà inserito manualmente durante il consiglio *(come del resto sarebbe stato necessario fare per i voti non interi inseriti dal docente nel tabellone come proposta).*

**ATTENZIONE**: L'opzione A va utilizzata una sola volta per ciascuna classe in fase di scrutinio (a consiglio di classe riunito). Si dovrà compilare interamente il tabellone, effettuando gli opportuni salvataggi, **senza uscire e ricaricare la pagina prima del termine dello scrutinio.**

*(Ricaricando il tabellone i voti cancellati dalla funzione verranno inseriti nuovamente dal sistema a partire dalle proposte. Se viene utilizzato una seconda volta il tasto AZZERA TUTTE LE VALUTAZIONI IN CASO DI PROPOSTA CON DECIMALI O LETTERALE (MANTENENDO LE PROPOSTE DI VOTO), il sistema eliminerà tutte le valutazioni inserite a partire da proposte non intere, anche quelle già corrette e salvate).*

> Referente per l'attività Dolores Imperatore